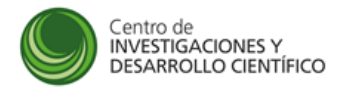

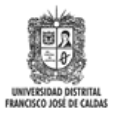

# **Manual de Inscripción a la Convocatoria 04-2014**

**Manual de instrucciones** 

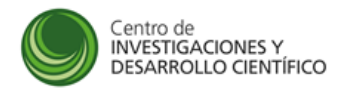

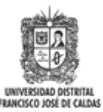

# Índice

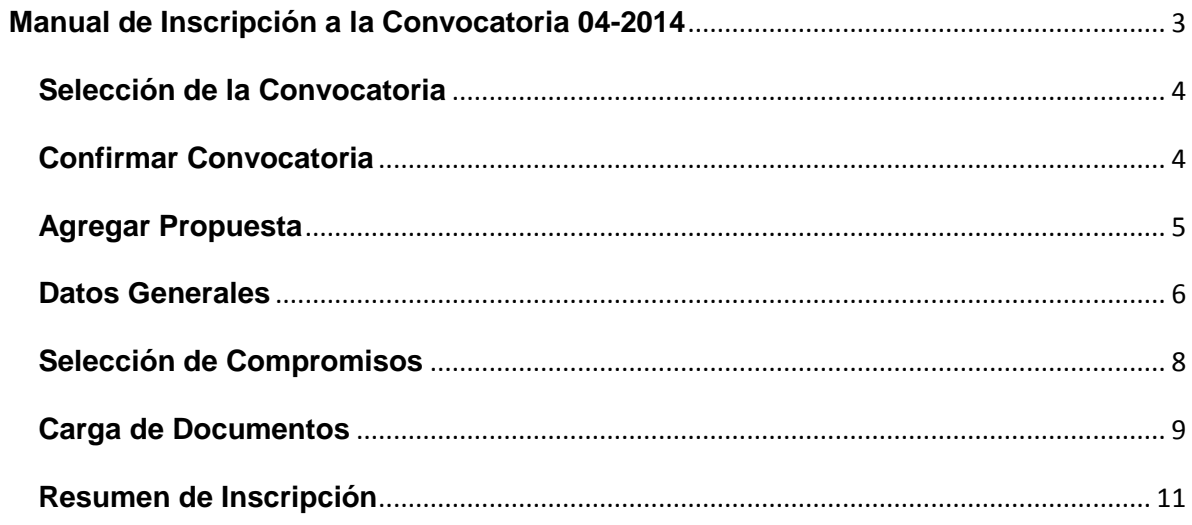

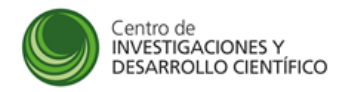

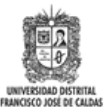

# **Manual de Inscripción a la Convocatoria 04-2014**

Apoyo a trabajos de grado de maestría a desarrollarse en proyectos curriculares de maestría de la Universidad Distrital Francisco José De Caldas

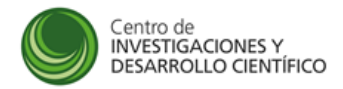

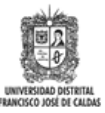

## **Selección de la Convocatoria**

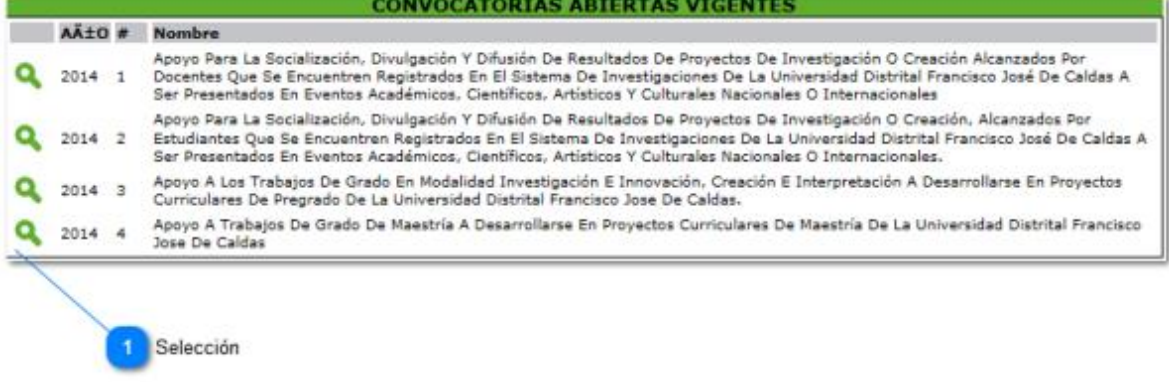

#### **Descripción**

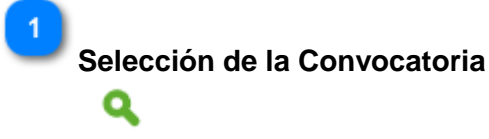

Seleccione la convocatoria número 4 de 2014 para participar para el apoyo a los trabajos de grados en modalidad de investigación, innovación, creación e interpretación.

## **Confirmar Convocatoria**

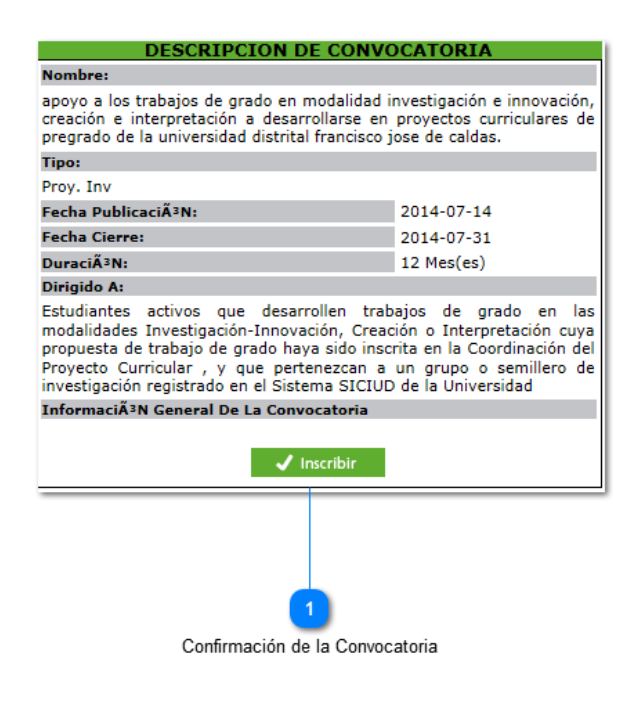

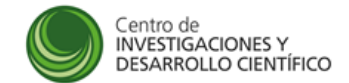

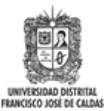

#### **Descripción**

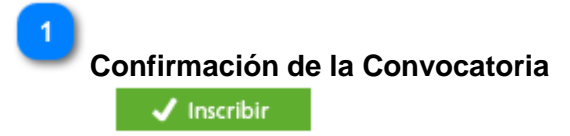

Presione este botón para confirmar su participación en la convocatoria.

# **Agregar Propuesta**

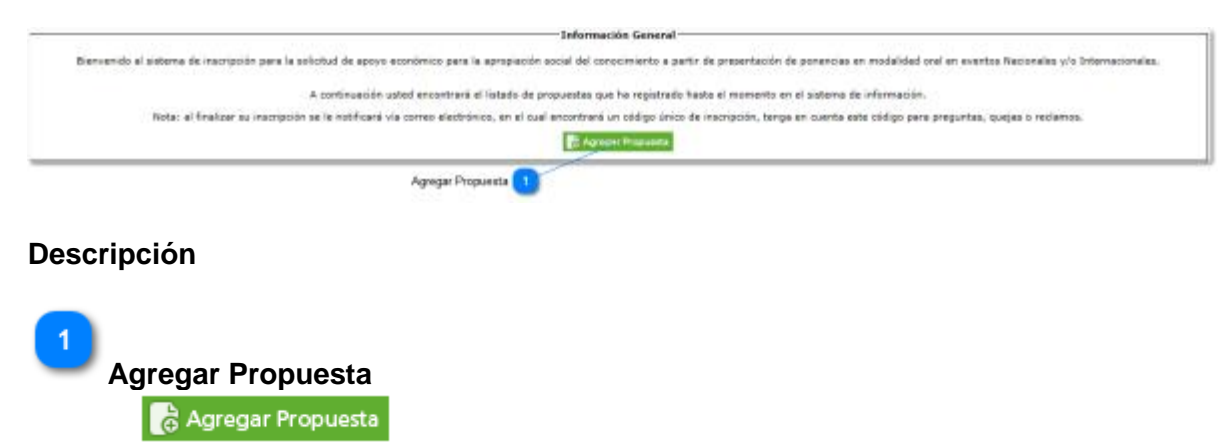

Presione este botón para agregar una propuesta nueva a la convocatoria

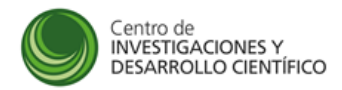

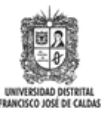

## **Datos Generales**

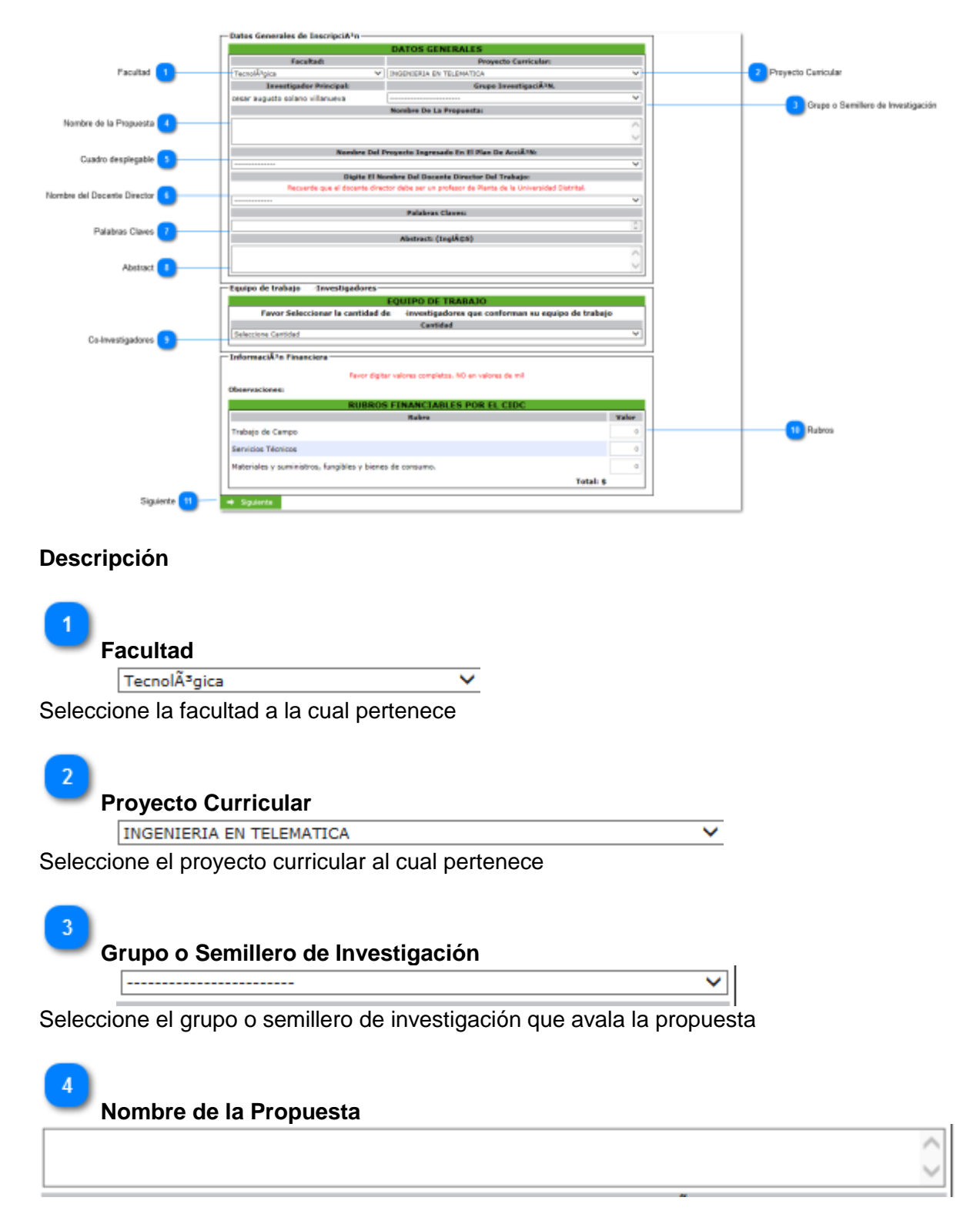

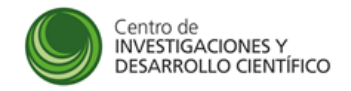

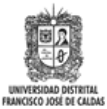

Digite aquí en nombre completo de la propuesta que va a inscribir

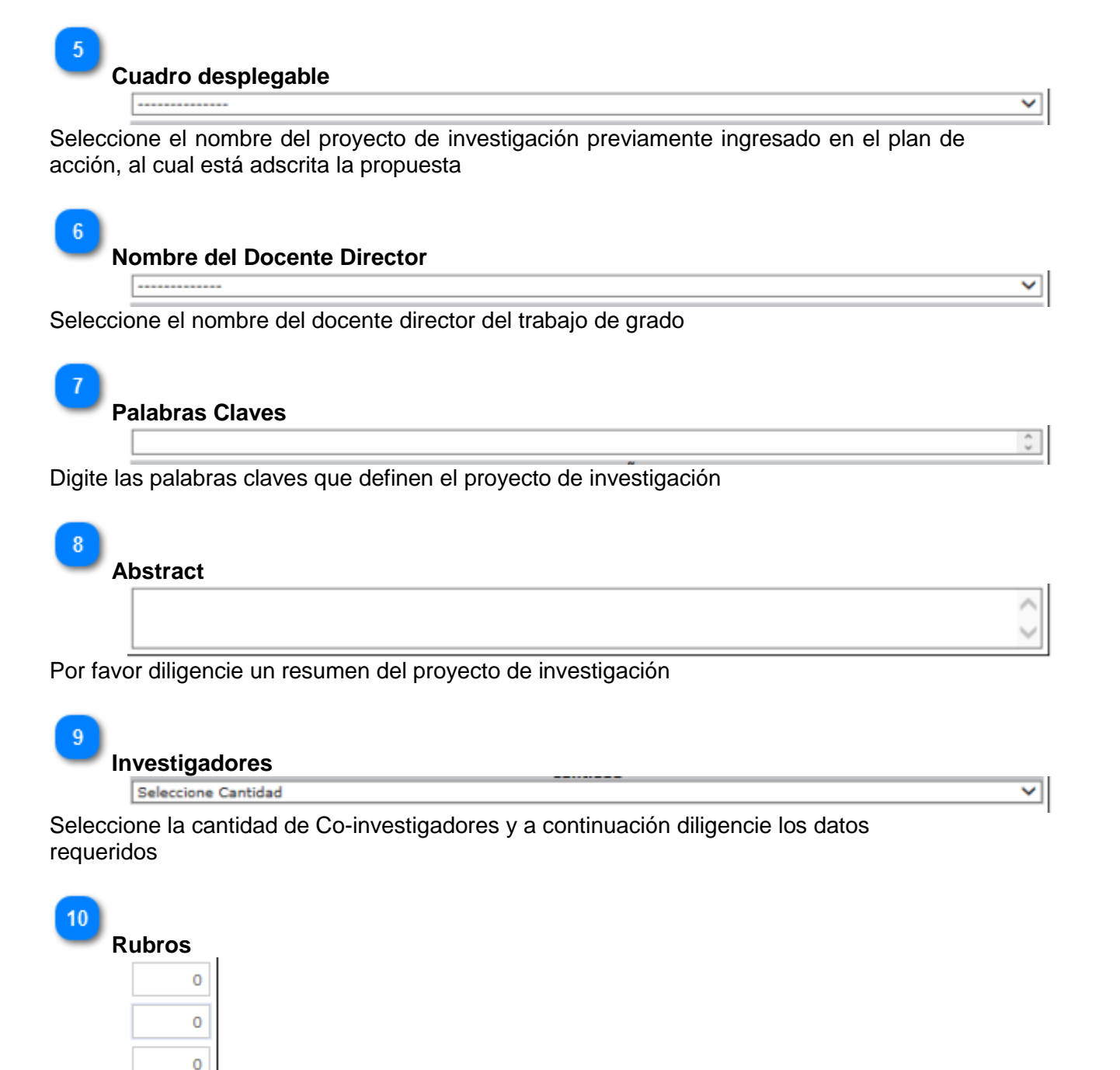

Diligencie el valor de cada uno de los rubros de la convocatoria

**Siguiente**Siguiente

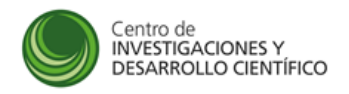

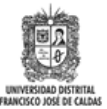

Presione este botón para continuar con la inscripción de la propuesta, recuerde que esta información no podrá ser modificada una vez continúe al siguiente paso.

# **Selección de Compromisos**

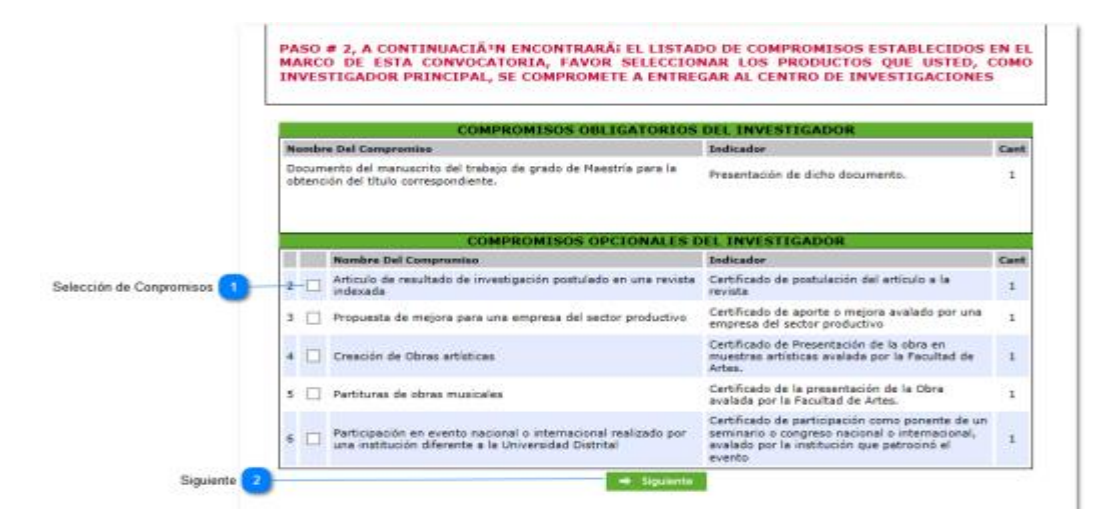

#### **Descripción**

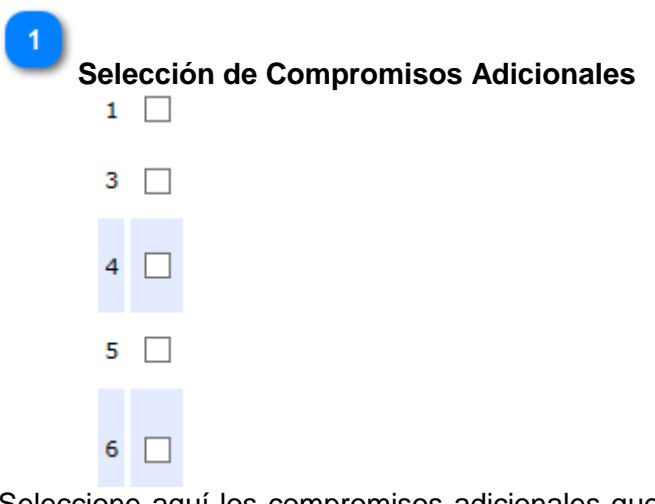

Seleccione aquí los compromisos adicionales que desea agregar a la propuesta; para el efecto, tenga en cuenta los términos de referencia

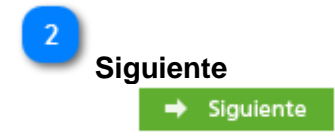

Presione este botón para continuar con la inscripción de la propuesta, recuerde que esta información no podrá ser modificada una vez continúe al siguiente paso.

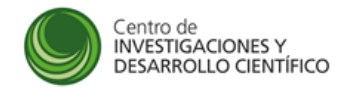

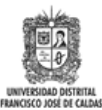

## **Carga de Documentos**

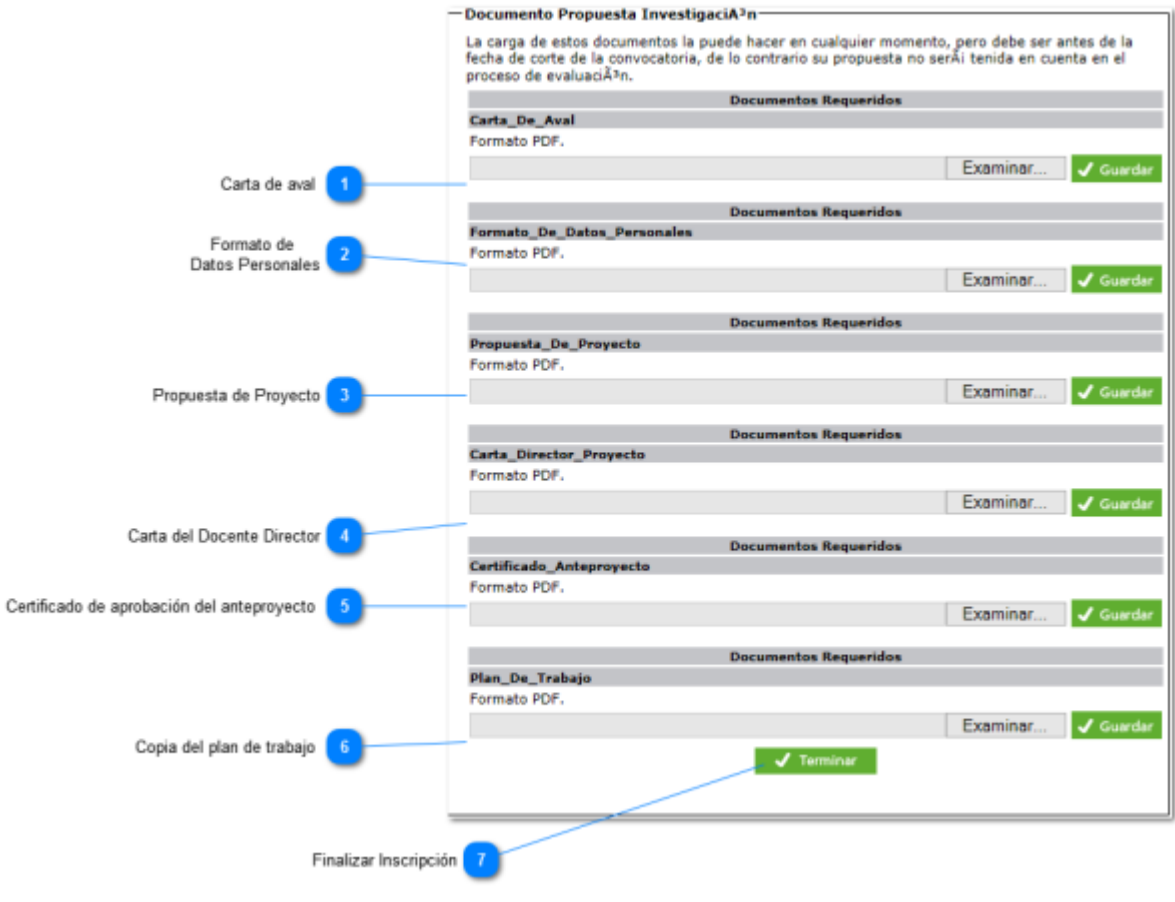

### **Descripción**

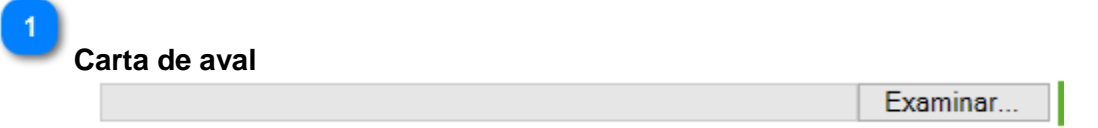

Carta de aval de la propuesta del estudiante de maestría por parte del grupo de investigación firmada por el Director, en donde se indique que la misma se enmarca dentro de las líneas de investigación que el grupo desarrolla

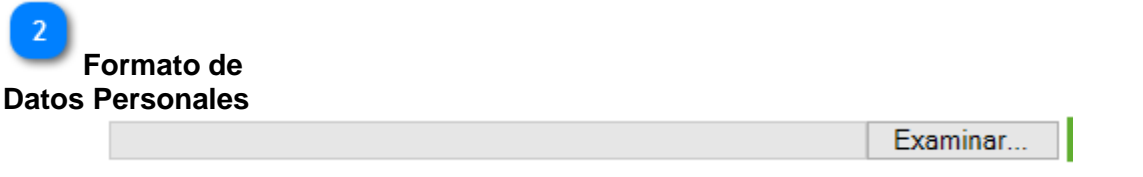

Formato de autorización y refrendación para el tratamiento de datos personales debidamente firmado

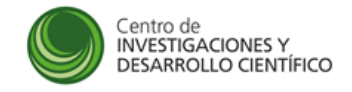

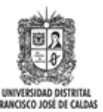

**Propuesta de Proyecto**

Examinar...

Propuesta de trabajo de investigación de Maestría en el formato de recuperación contingente de Colciencias disponible en la página web de la CIDC en el enlace: *http://cidc.udistrital.edu.co/web/index.php/documentacion/formatos*

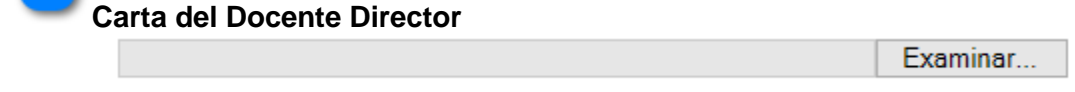

Carta del docente director del trabajo de investigación de Maestría en donde manifieste su compromiso de acompañar académica y administrativamente el desarrollo del mismo hasta su finalización, y que conoce los requisitos exigidos en la presente convocatoria

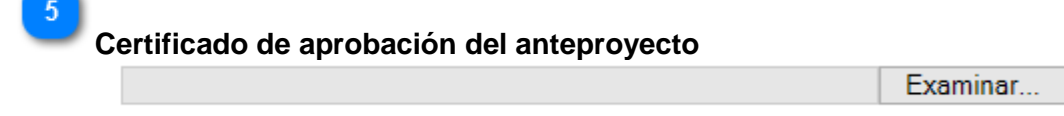

Certificado de aprobación del anteproyecto de trabajo de investigación de Maestría emitido por el Consejo Curricular del programa de maestría al que pertenece el estudiante

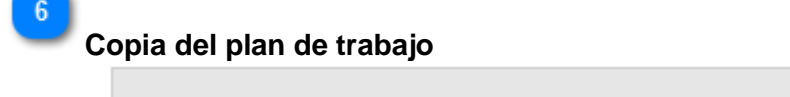

Examinar...

Copia del plan de trabajo del Director avalada por el Decano de la Facultad de la que hace parte, donde se indique que cuenta con el tiempo requerido para poder cumplir con el acompañamiento académico y administrativo del estudiante de maestría en el desarrollo del trabajo de investigación de maestría

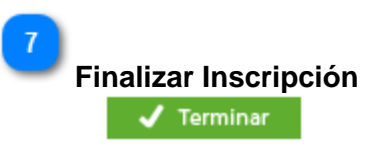

Presiones este botón para finalizar la inscripción a la convocatoria, recuerde los documentos los puede cargar en cualquier momento antes de finalizar la fecha de inscripción

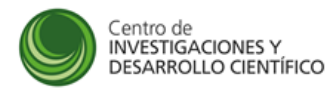

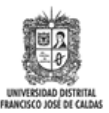

# **Resumen de Inscripción**

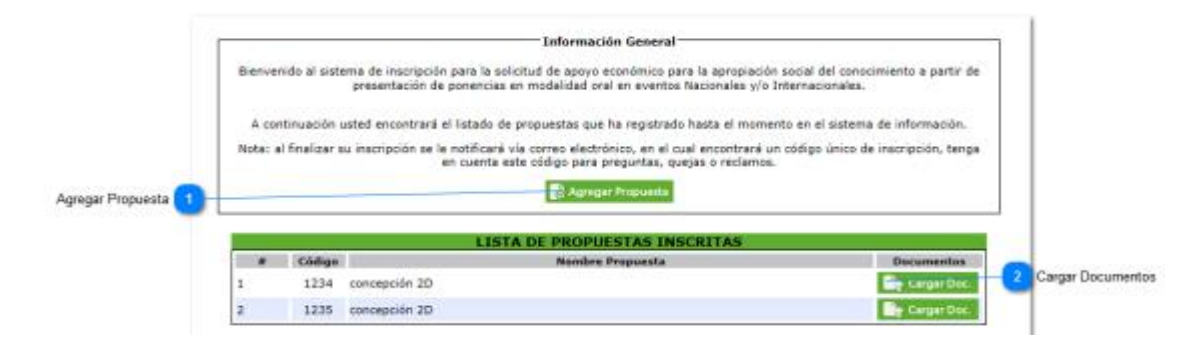

### **Descripción**

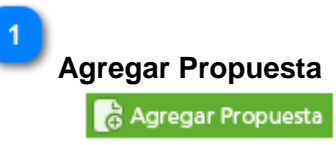

Presione este botón para agregar una nueva propuesta de investigación a la convocatoria

 $\overline{2}$ **Cargar Documentos D**<sup>t</sup> Cargar Doc.

Presione este botón para cargar cualquier documento a la propuesta seleccionada